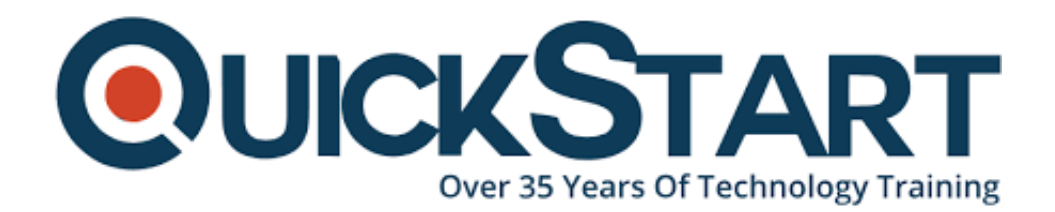

**Document Generated: 06/30/2024 Learning Style: On Demand Provider: Microsoft Difficulty: Advanced Course Duration: 8 Hours**

# **Microsoft 365 Enterprise Administrator: Identity and Services (MS-100)**

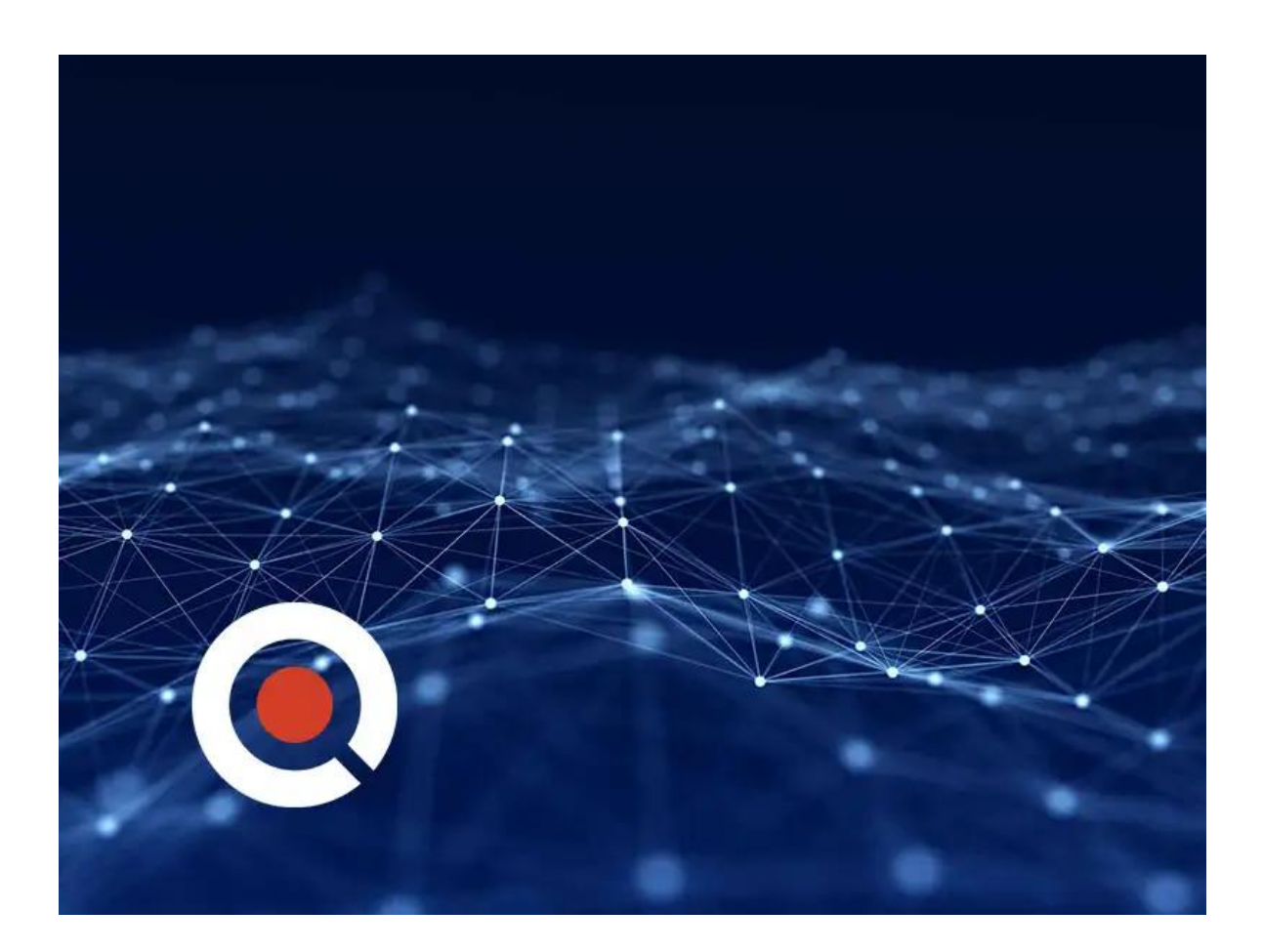

## **About this Course:**

This course covers three central elements of Microsoft 365 enterprise administration, Microsoft 365 tenant and service management, Office 365 management, and Microsoft 365 identity management. In Microsoft 365 tenant and service management, you will examine all the key components that must be planned for when designing your Microsoft 365 tenant. Once this planning phase is complete, you will learn how to configure your Microsoft 365 tenant, including your organizational profile, tenant subscription options, component services, user accounts and licenses, and security groups. Finally, you will learn how to manage your tenant, which includes the configuration of tenant roles and managing your tenant health and services.

# **Course Objectives:**

- MS Office 365 Tenant Management, Configuration, and Designing
- MS Office 365 Configuration and Services
- Planning Your Service Setup, Hybrid environment, and Migration to Office 365.
- The functionality of the product of Microsoft Office 365
- Manage Administration Delegation
- Configure Office 365 Message Encryption (OME)
- Monitor and Troubleshoot Office 365
- Discover Synchronization Implementation and Planning.
- Deployment and Management of MS Office 365 ProPlus
- Application Implementation and External Access.
- Implementing Applications in Azure AD
- Managing User-Driven Client Installations
- Configuring Office Telemetry
- Managing Centralized Office 365 ProPlus Deployments
- Configuring Microsoft Analytics
- Configuring Azure AD App Proxy
- Designing Solutions for External Access

#### **Audience:**

- MS Office 365 Administrators.
- Experts striving to turn into an MS Office 365 Admin
- Applicants with any of the Role-Based MS 365 Administrator Certification

#### **Prerequisites:**

Experts planning to take on the MS 365 Enterprise Administrator: course of Identity and Services (MS-100) should conform to the following essentials:

- Finished Security and Compliance, Messaging, Teamwork, or Collaboration Course
- Experience of working with MS 365 Services
- Conceptual understanding of IT Tools and Practices and DNS.

#### **Course Outline:**

This Course Includes:

- Course Introduction
- Module 01: Designing your Microsoft 365 Tenant
- Module 02: Configuring your Microsoft 365 Tenant
- Module 03: Managing your Microsoft 365 Tenant
- Module 04: Office 365 Overview
- Module 05: Configuring Office 365
- Module 06: Managing Office 365 ProPlus/M365 Apps Deployments
- Module 07: Planning and Implementing Identity Synchronization
- Module 08: Implementing Application and External Access

### **Credly Badge:**

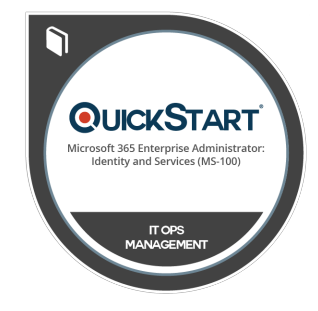

#### **Display your Completion Badge And Get The Recognition You Deserve.**

Add a completion and readiness badge to your Linkedin profile, Facebook page, or Twitter account to validate your professional and technical expertise. With badges issued and validated by Credly, you can:

- Let anyone verify your completion and achievement by clicking on the badge
- Display your hard work and validate your expertise
- Display each badge's details about specific skills you developed.

Badges are issued by QuickStart and verified through Credly.

[Find Out More](https://www.quickstart.com/completion-badges) or [See List Of Badges](https://www.credly.com/organizations/quickstart/badges)